## **LaFabriqueDuProf** par ForProf

## **QUESTIONNER LE MONDE**

Le vivant, la matière, les objets

## **Environnement numérique**

## **Résumé :**

**Dans cette séquence, l'enseignant va pouvoir initier ses élèves à l'environnement numérique. Il s'agira de décrire l'architecture simple d'un dispositif informatique et de se familiariser avec le traitement de textes : mise en page, mise en forme de paragraphes, supprimer, déplacer, dupliquer, saisie, traitement, sauvegarde, restitution.** 

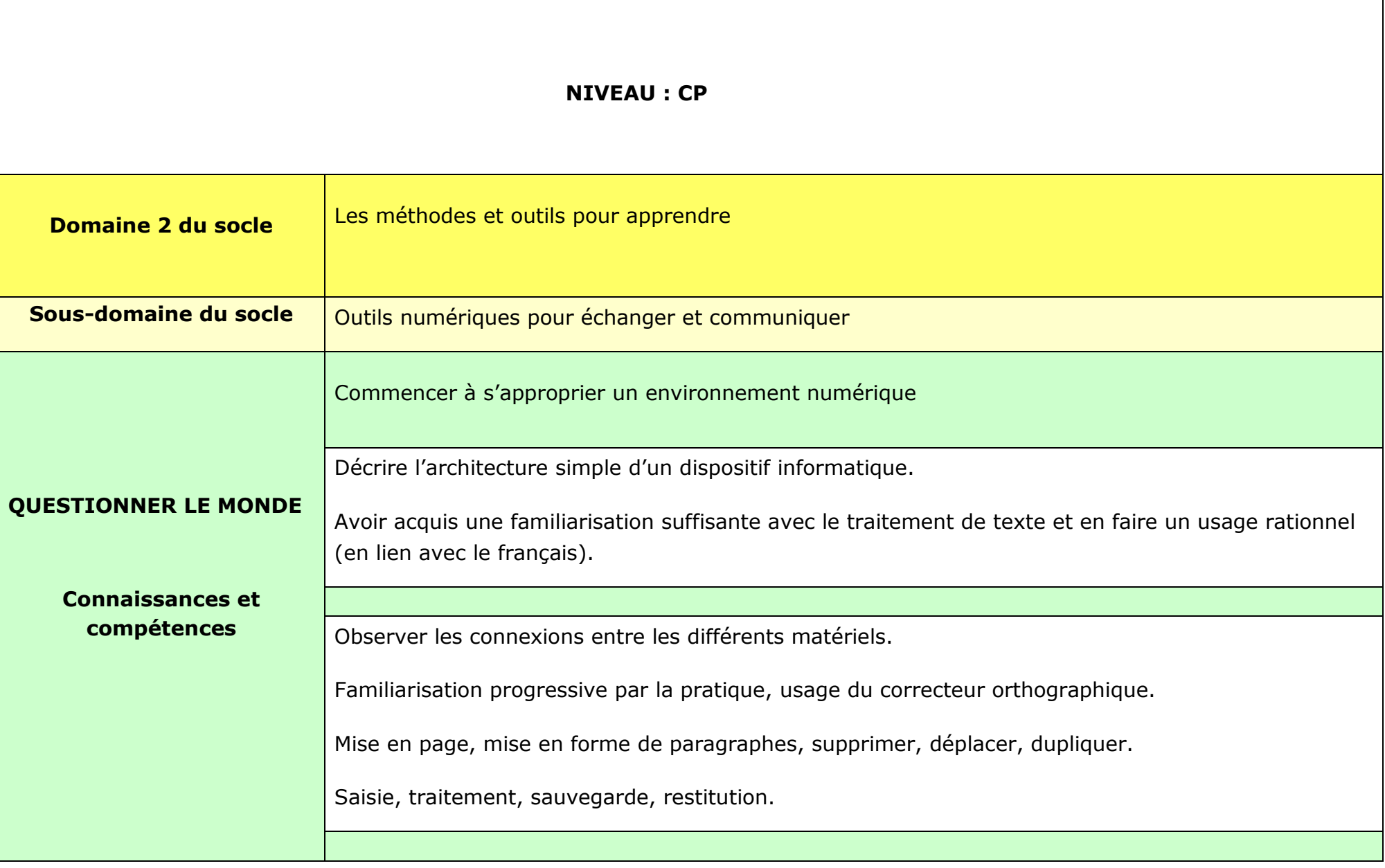

Tous les droits de reproduction de ce document sont strictement réservés à La Fabrique du Prof.